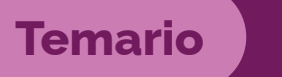

# Diseño Gráfico Digital

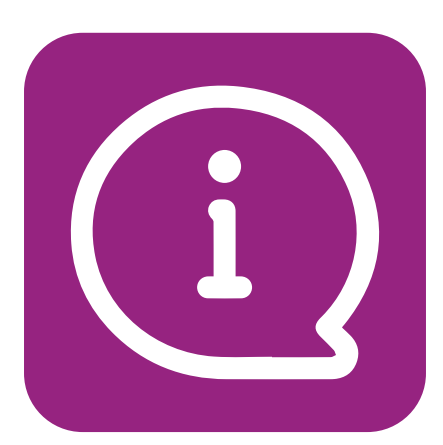

#### **Requisitos previos**

Conocimientos básicos en manejo de Computadora.

Tener los programas Illustrator y Photoshop instalados en la PC.

**Duración:** 16 clases, 48 hs totales.

#### **Modalidad**: clases

100 % online en vivo de 3 hs. dos veces por semana

### **Presentación**

Este curso permite aprender a crear diseños gráficos digitales mediante las herramientas profesionales más elegidas por los especialistas en el área. Se abordará la vectorización digital en Adobe Illustrator y el manejo de Mapas de Bits con Adobe Photoshop, y de ese modo se incorporarán las herramientas básicas de estos softwares, los más importantes en el campo profesional de diseño. Las clases teórico-prácticas permiten incorporar recursos para la toma de decisiones de composición, así como adquirir conceptos básicos para potenciar las ideas y técnicas en el dominio de las imágenes digitales.

Este aprendizaje está destinado a quienes deseen incorporar el manejo de softwares de diseño desde cero y así elevar la calidad de sus mensajes gráficos visuales.

EXTENSIÓN SECRETARÍA DE CULTURA Y EXTENSIÓN UNIVERSITARIA<br>UTN.BA® FACULTAD REGIONAL BUENOS AIRES

Universidad Tecnológica Nacional- Facultad Regional Buenos Aires Medrano 951 (C1179AAQ) C. A. B. A Tel.: (5411) 4867 -7500 interno 7653

# **Objetivos**

#### **Objetivo general**

**Temario** 

Diseño Gráfico Digital

- Aprender el uso básico de Illustrator y Photoshop.
- Obtener nociones básicas de diseño gráfico digital.

#### **Objetivos Específicos:**

- Crear diseños de marca, y realizar edición y fotomontaje de imágenes.
- Diferenciar tipos de imágenes digitales.
- Saber los formatos de imágenes que pueden usar.
- Analizar diferentes composiciones visuales.
- Incorporar conceptos de resolución y tamaño de imágenes.
- Conocer qué tipo de imágenes y formatos sirven para diferentes usos.

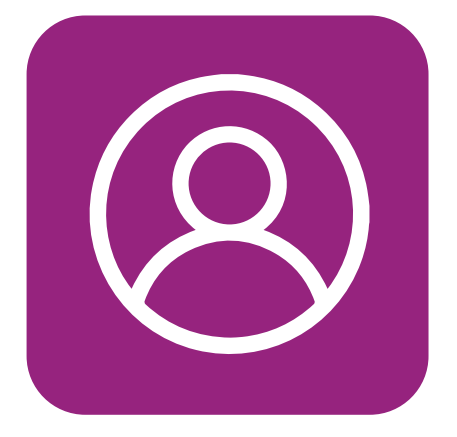

### **Dirigido a:**

- Público en general que desea formarse en nociones básicas de Diseño gráfico
- Estudiantes o graduados de cursos y carreras relacionadas con el diseño digital que deseen aprender el manejo de Illustrator y Photoshop.
- Diseñadores Web, publicistas, comunicadores. community managers

## **Modalidad**

- **• Modalidad :** Virtual sincrónica
- **• Plataforma para las clases:** Aula Virtual y Zoom.
- **• Materiales didácticos:** Tutoriales, foros, pdf, presentaciones por dispositivas, trabajos prácticos, tareas y recursos.
- **• Grabación de clases:** Las clases serán grabadas, y estarán a disposición de los alumnos por 3 meses luego de finalizado el curso.

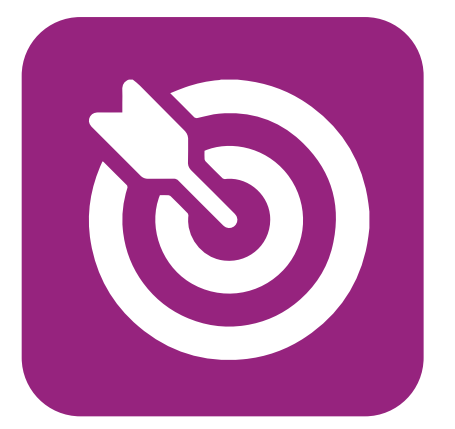

# **Programa de contenidos**

#### **Módulo 1: Diseño Vectorial**

**Clase 1: Imágenes Vectoriales**  Presentación del curso y alcance Introducción a diseño y composición ¿Qué es una imagen vectorial? Características de los objetos vectoriales

#### **Clase 2: Adobe Illustrator**

Interfaz de Adobe illustrator Herramientas de creación Manipulación de formas Formatos de imágenes

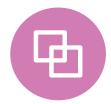

#### **Clase 3: Buscatrazos**

Panel de buscatrazos Combinación de formas Panel de alineación

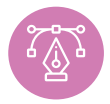

#### **Clase 4: Pluma**

Herramienta Pluma Panel de trazo Tipos de línea

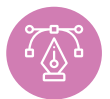

#### **Clase 5: Pluma**

Dibujo vectorial Introducción a diseño de Marcas

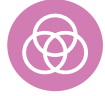

#### **Clase 6: Color**

Círculo cromático Modos de color Panel de color**-** Panel de muestras- Panel de degradado Diseño de paleta cromática

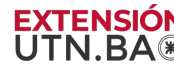

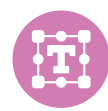

#### **Clase 7: Tipografía**

Características de la tipografía Grupo de Herramienta Texto Convertir texto a curvas

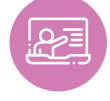

#### **Clase 8: Actividad integradora Módulo 1**

#### **Módulo 2: Imágenes de Mapas de Bit**

![](_page_3_Picture_7.jpeg)

#### **Clase 9: Mapas de bit**

¿Qué es un mapa de bit? - El Pixel Diferencias con las imágenes vectoriales

![](_page_3_Figure_10.jpeg)

#### **Clase 10: Adobe Photoshop**

Interfaz de Photoshop Tamaño y resolución de imágenes Herramientas de selección

![](_page_3_Picture_13.jpeg)

#### **Clase 11: Adobe Photoshop** Manejo de capas

Tipos de capa

![](_page_3_Picture_16.jpeg)

#### **Clase 12: Edición**

Edición y retoque digital Ajustes de imagen Filtros

![](_page_3_Picture_19.jpeg)

#### **Clase 13: Fotomontaje**

Máscaras de capa Modos de fusión de capas

![](_page_3_Picture_22.jpeg)

#### **Clase 14: Fotomontaje**

Efectos de capa Pinceles Uso de plantillas y Mockup

![](_page_3_Picture_25.jpeg)

Cierre

#### **Clase 15: Actividad integradora final** Tutorías- Pre-entrega

**Clase 16: Entrega y Evaluación**  Exposición de proyectos y devolución final

![](_page_3_Picture_28.jpeg)